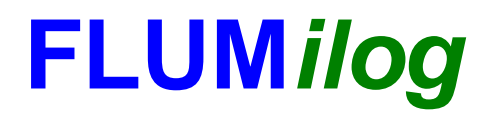

**Interface graphique v.5.6.1.0 Outil de calculV5.6**

# **Flux Thermiques Détermination des distances d'effets**

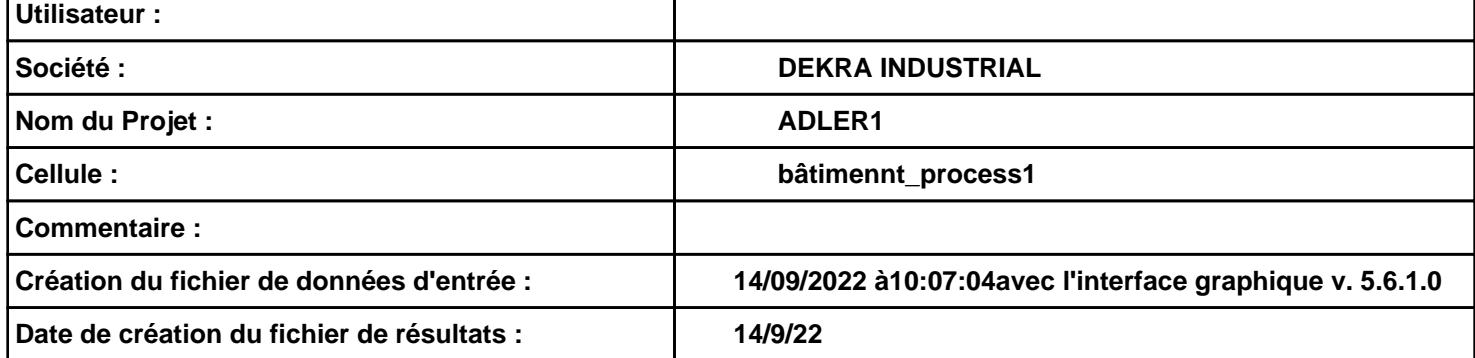

## **I. DONNEES D'ENTREE :**

## **Donnée Cible**

**Hauteur de la cible : 1,8 m** 

```
Données murs entre cellules
```
**REI C1/C2 : min 1 ; REI C1/C3 : min 1**

### **Géométrie Cellule1**

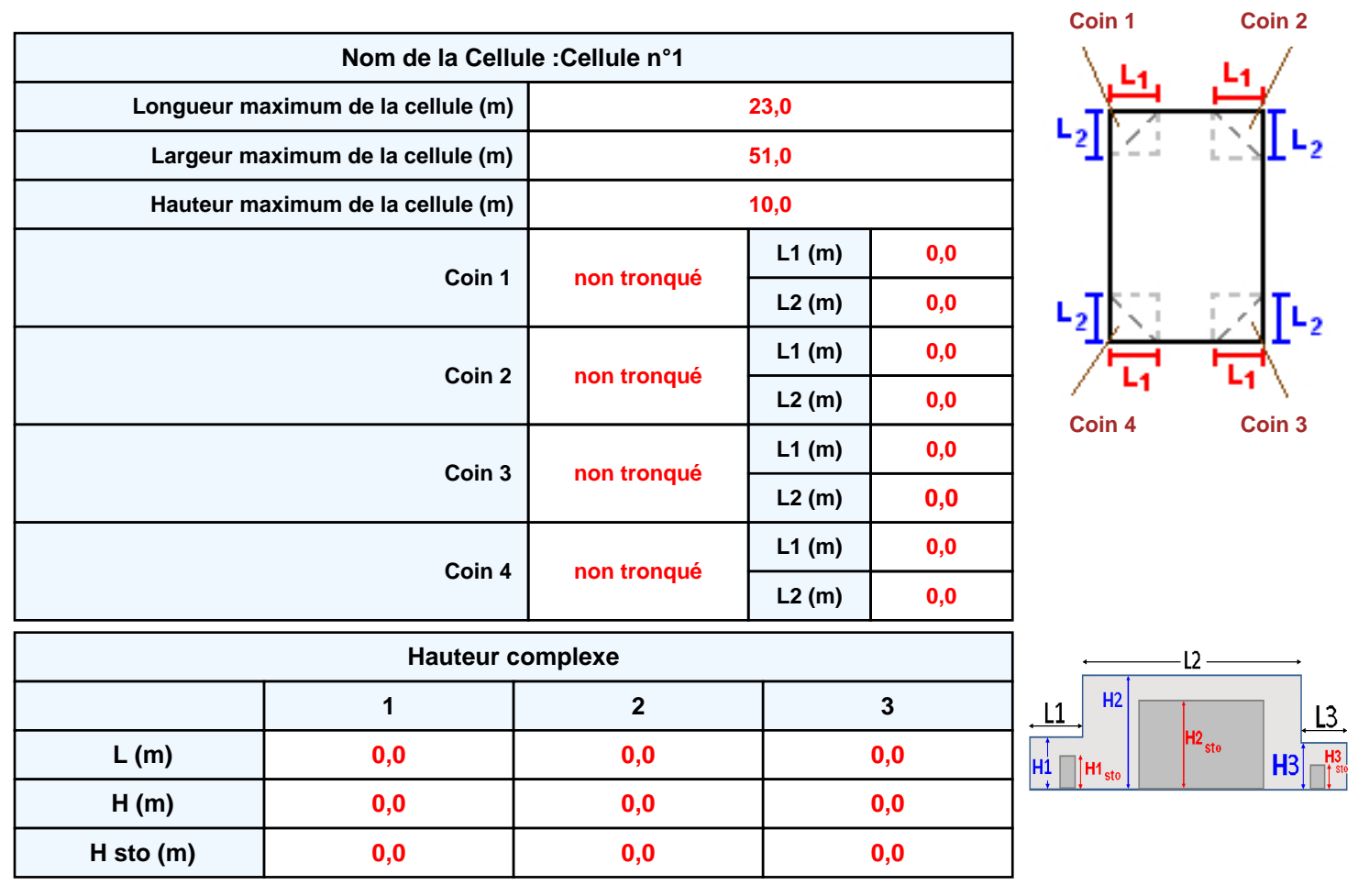

### **Toiture**

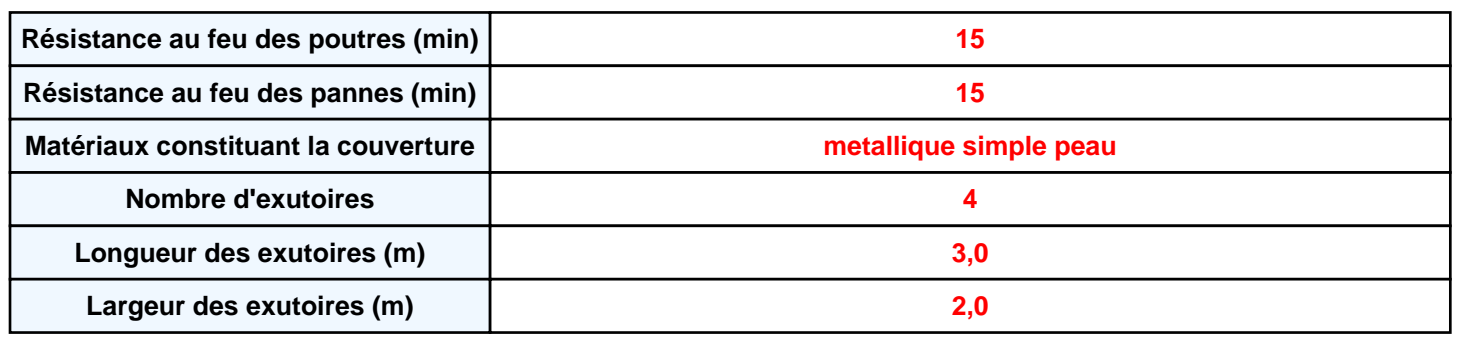

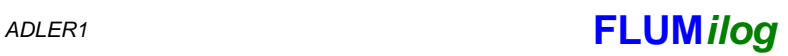

**Parois de la cellule : Cellule n°1**

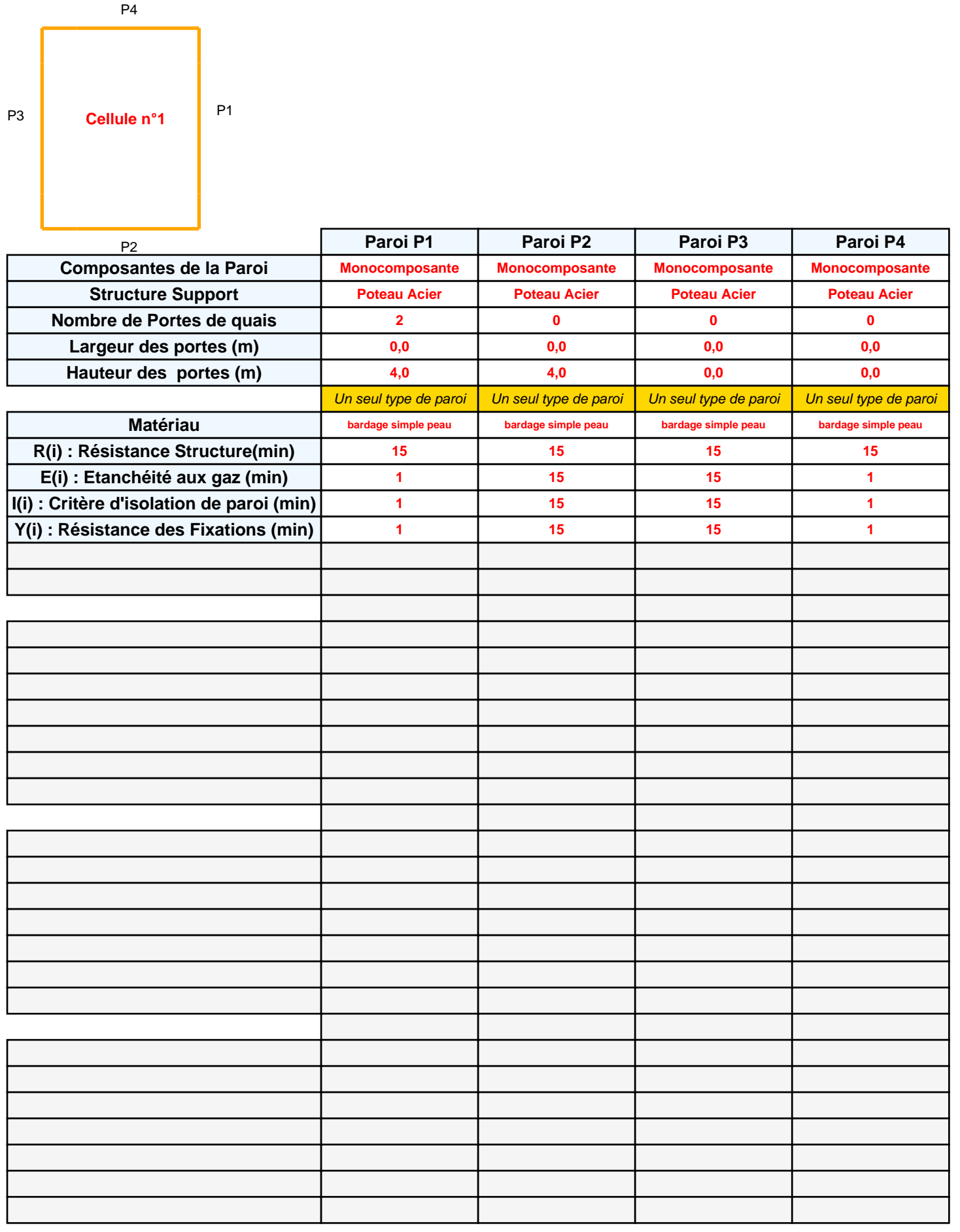

## *ADLER1* **FLUM***ilog*

## **Stockage de la cellule : Cellule n°1**

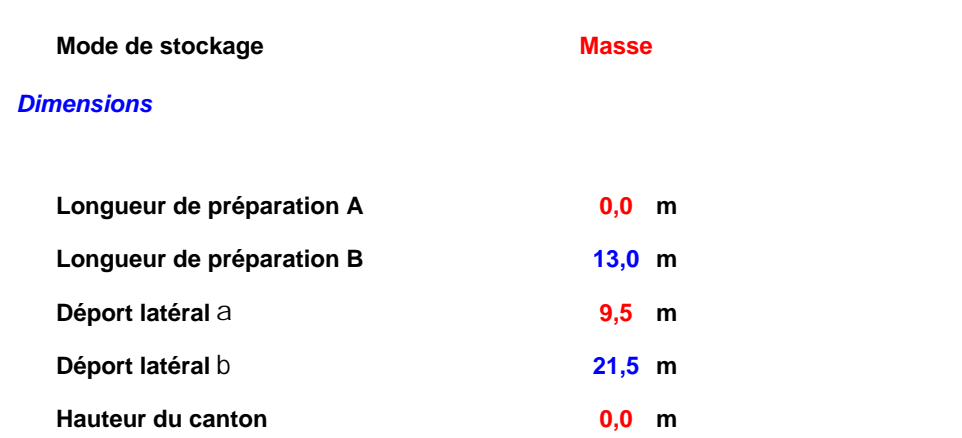

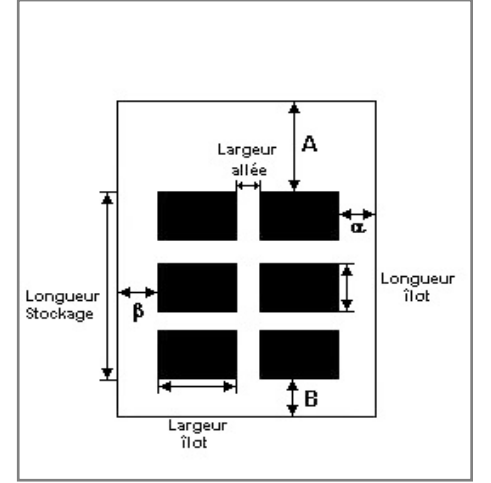

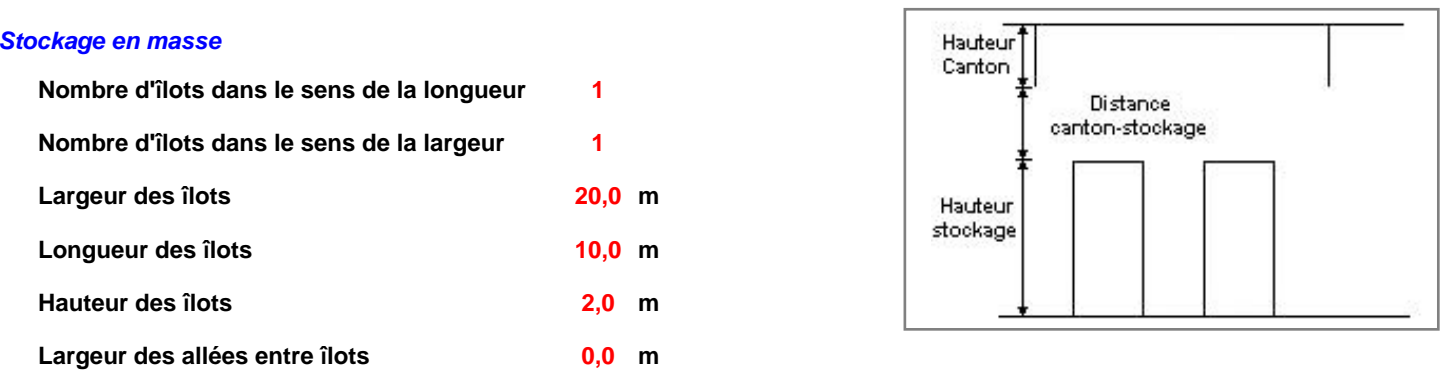

## **Palette type de la cellule Cellule n°1**

#### *Dimensions Palette*

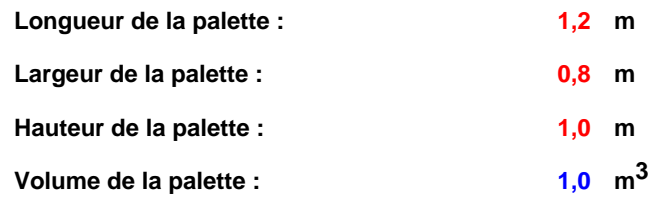

**Nom de la palette :**

**Poids total de la palette : 88,0 kg**

### *Composition de la Palette (Masse en kg)*

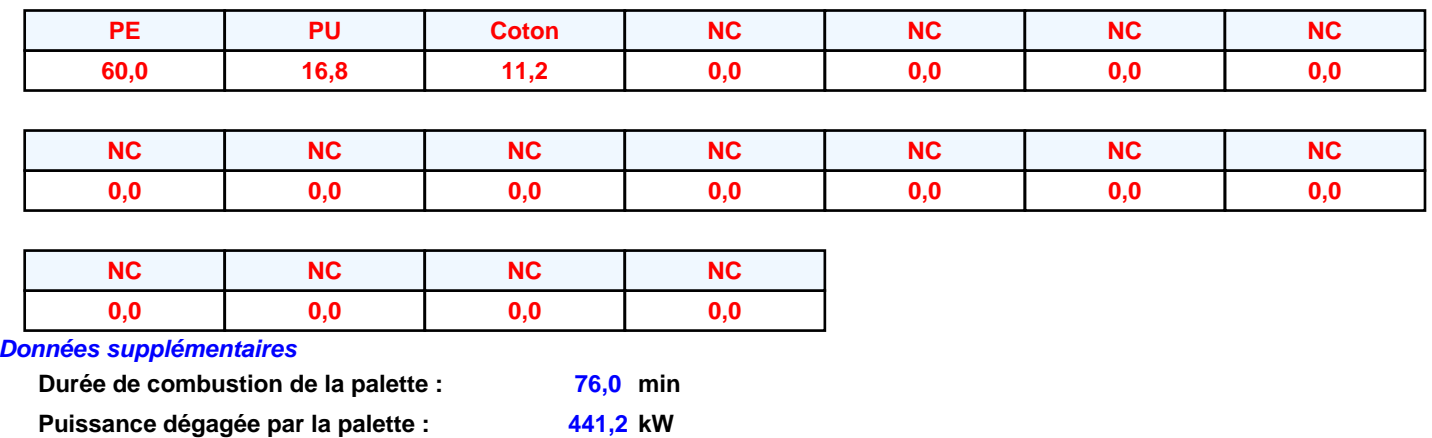

**441,2 kW**

## **I. DONNEES D'ENTREE :**

### **Donnée Cible**

**Hauteur de la cible : 1,8 m** 

## **Géométrie Cellule2**

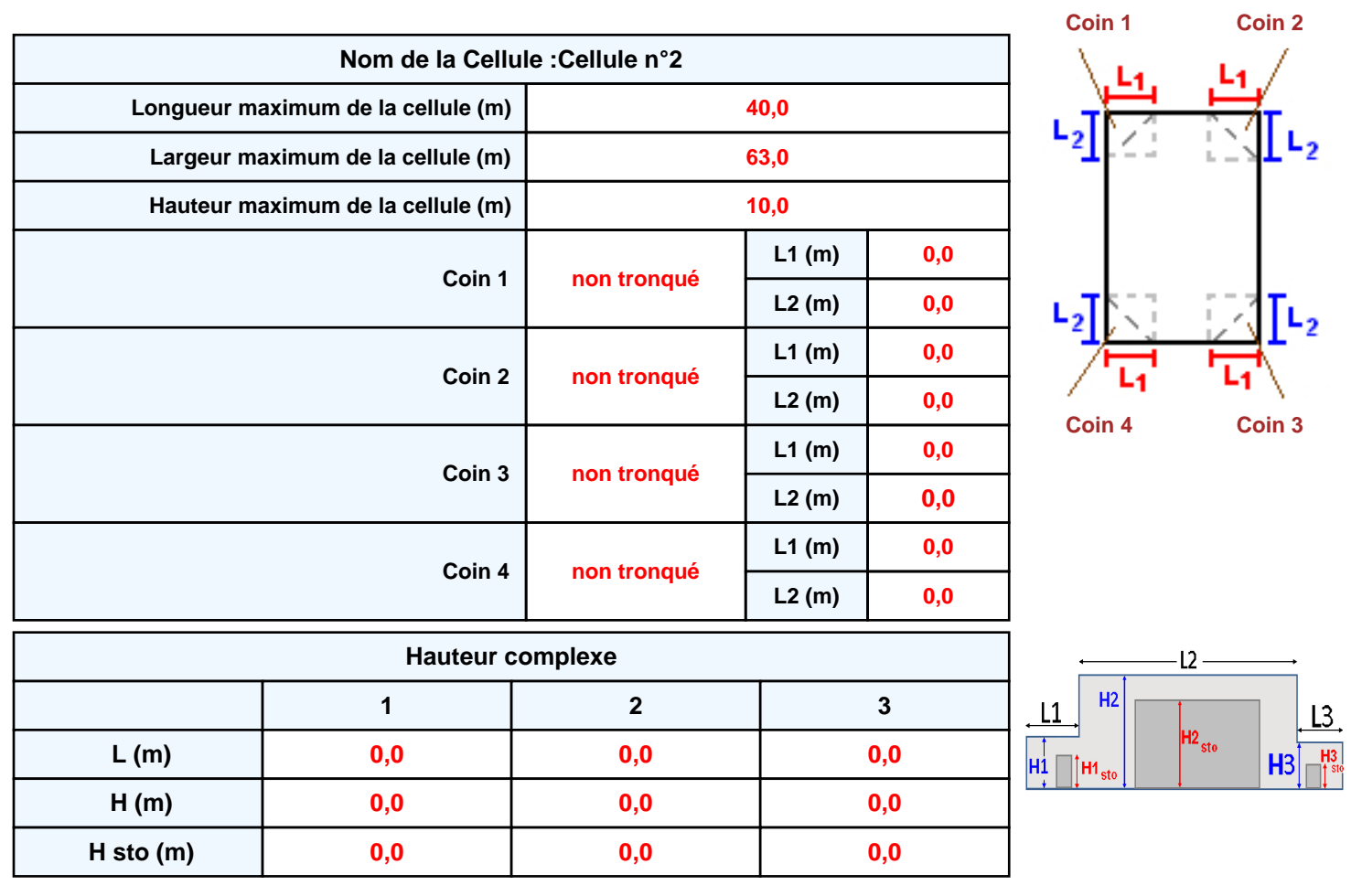

## **Toiture**

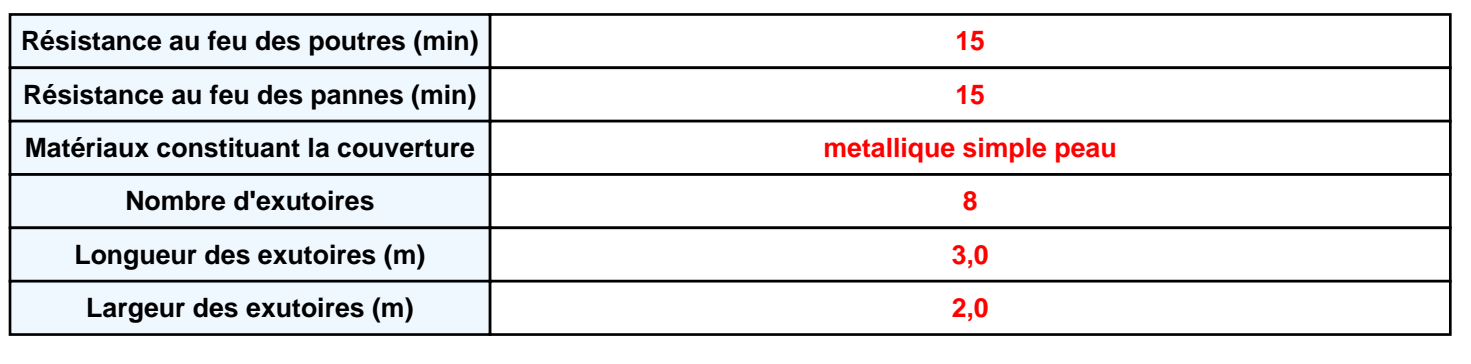

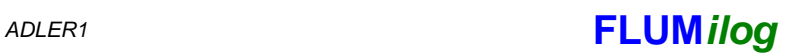

**Parois de la cellule : Cellule n°2**

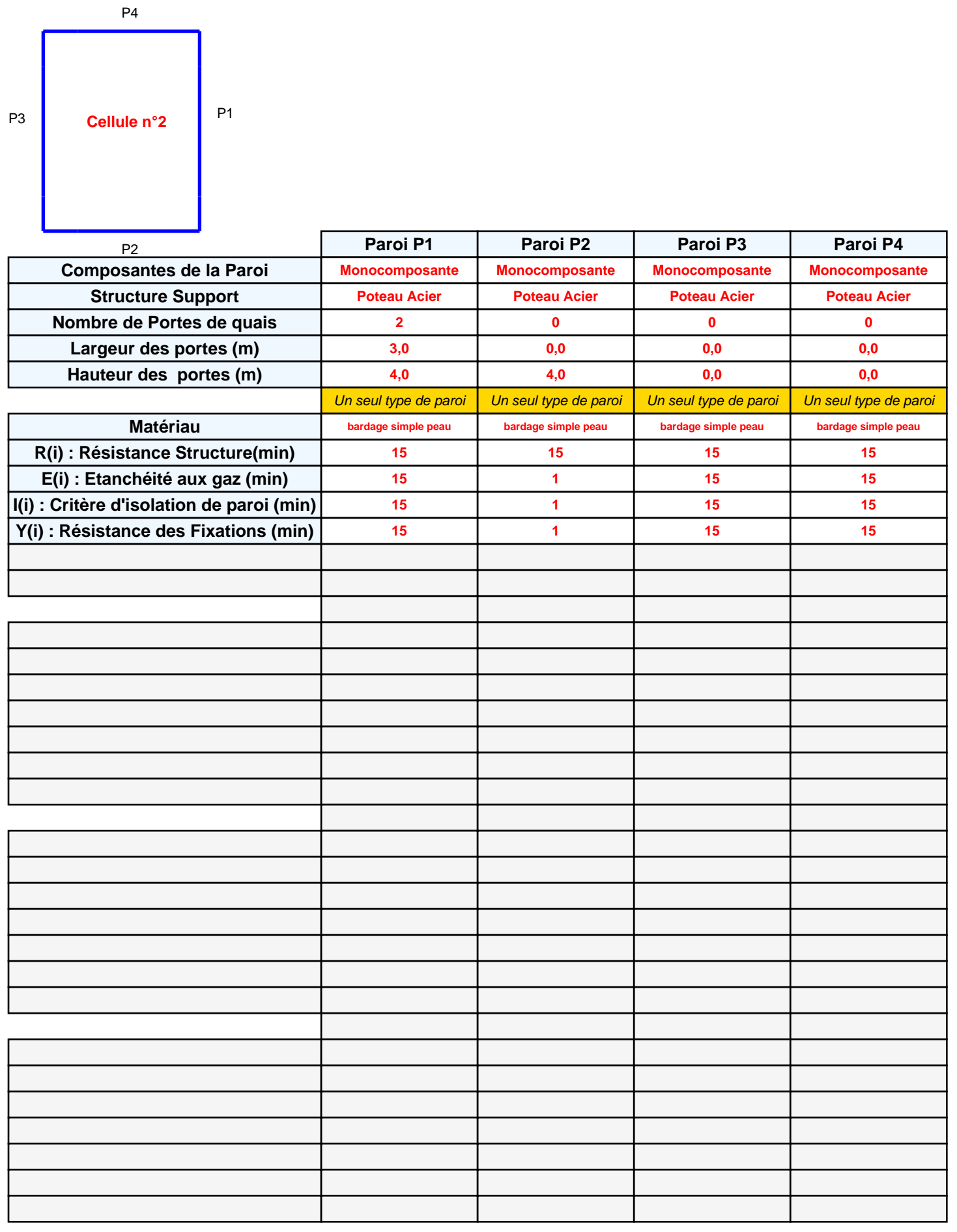

## *ADLER1* **FLUM***ilog*

## **Stockage de la cellule : Cellule n°2**

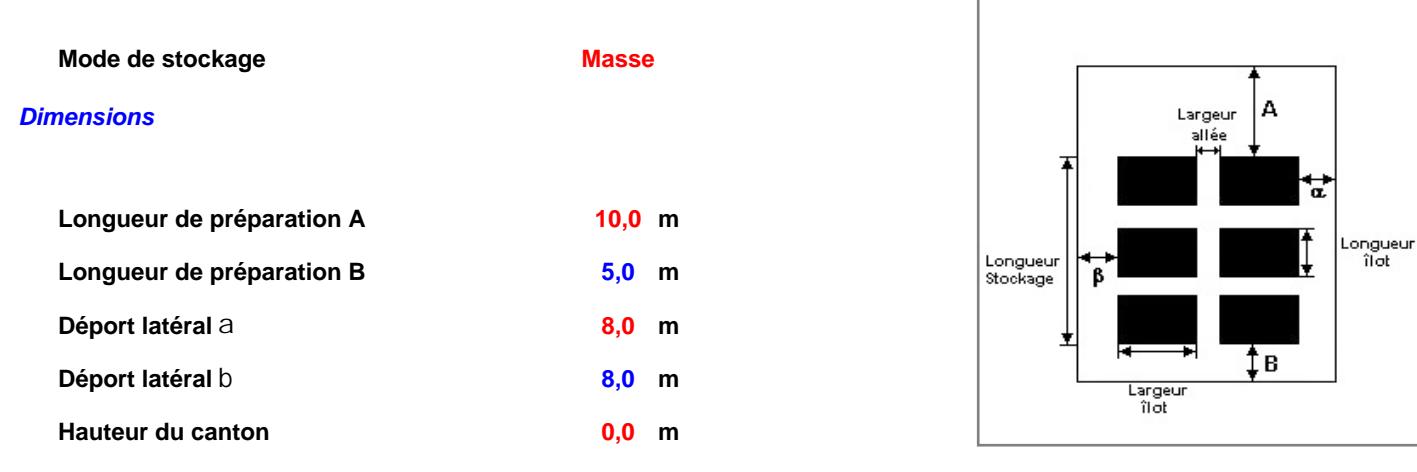

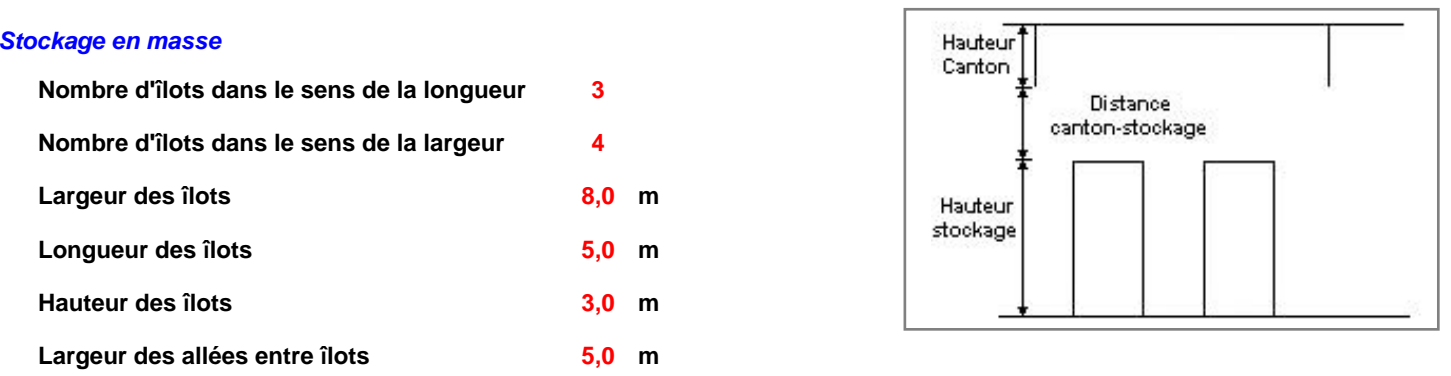

## **Palette type de la cellule Cellule n°2**

#### *Dimensions Palette*

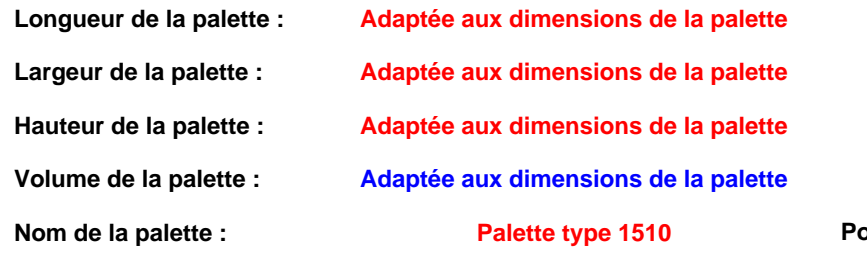

#### **Palette type 1510 Poids total de la palette : Par défaut**

#### *Composition de la Palette (Masse en kg)*

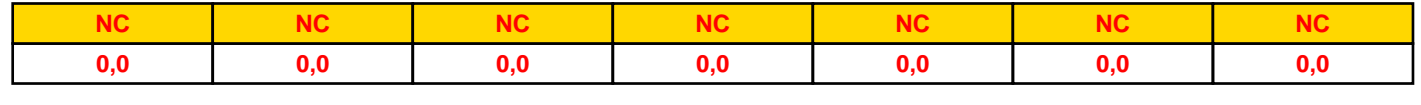

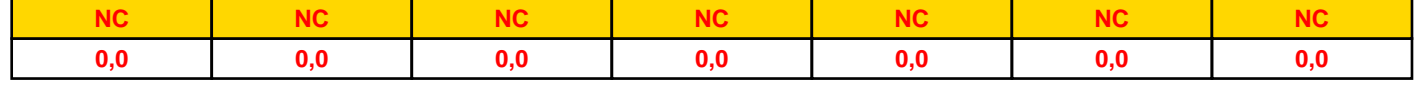

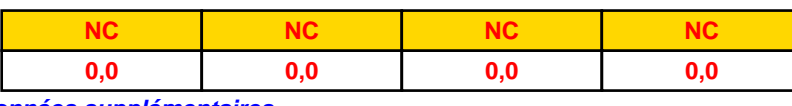

### *Données supplémentaires*

**Durée de combustion de la palette :**

**45,0 min**

**Puissance dégagée par la palette :**

**Adaptée aux dimensions de la palette**

**Rappel : les dimensions standards d'une Palette type 1510 sont de 1,2 m \* 0,8 m x 1,5 m, sa puissance est de 1525,0 kW**

## **I. DONNEES D'ENTREE :**

### **Donnée Cible**

**Hauteur de la cible : 1,8 m** 

## **Géométrie Cellule3**

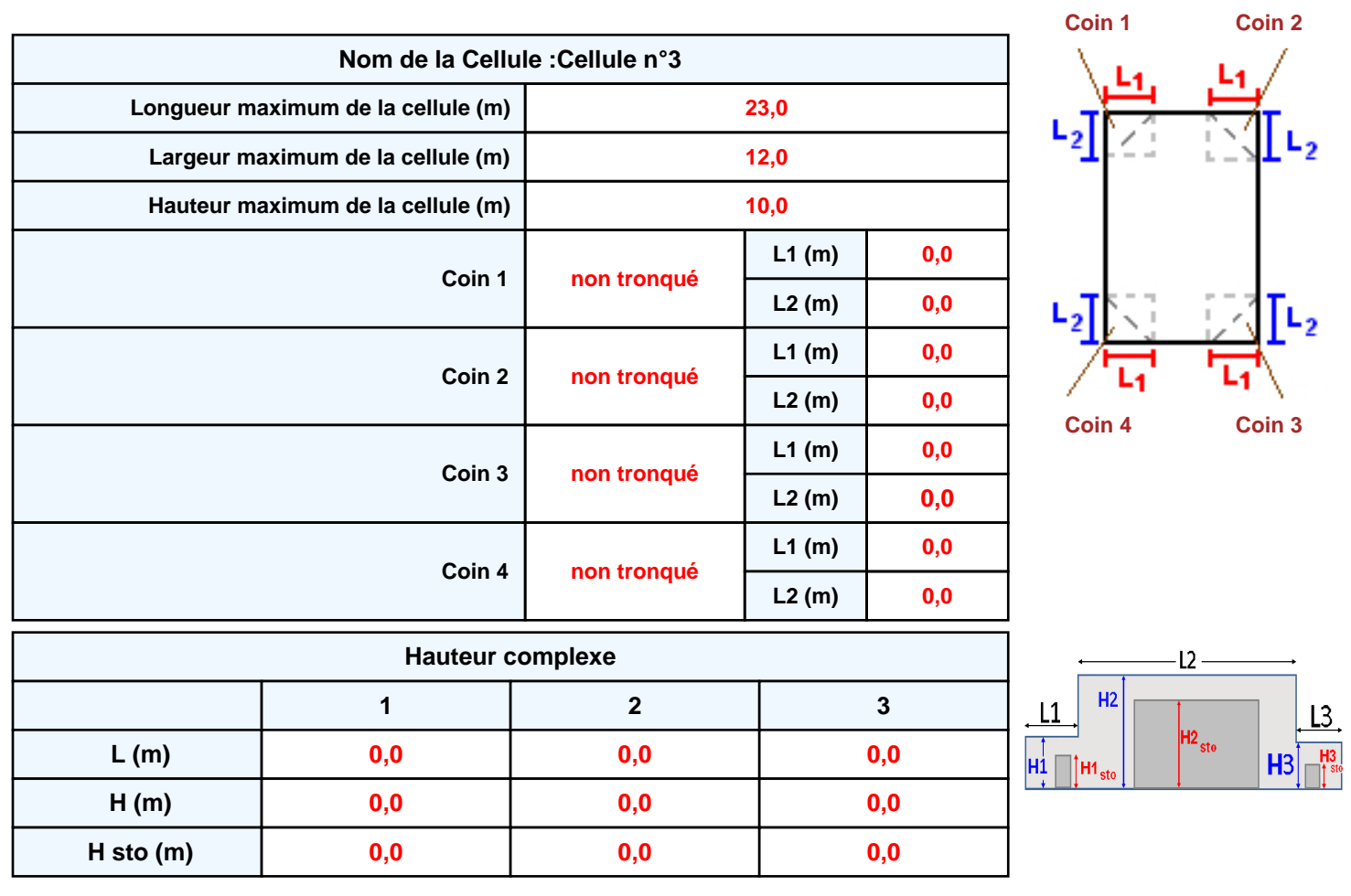

## **Toiture**

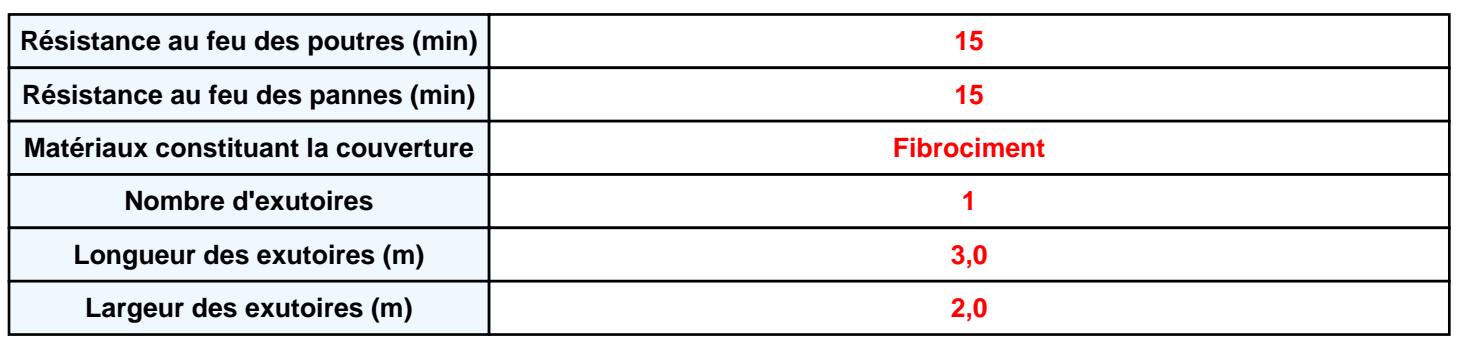

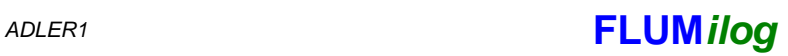

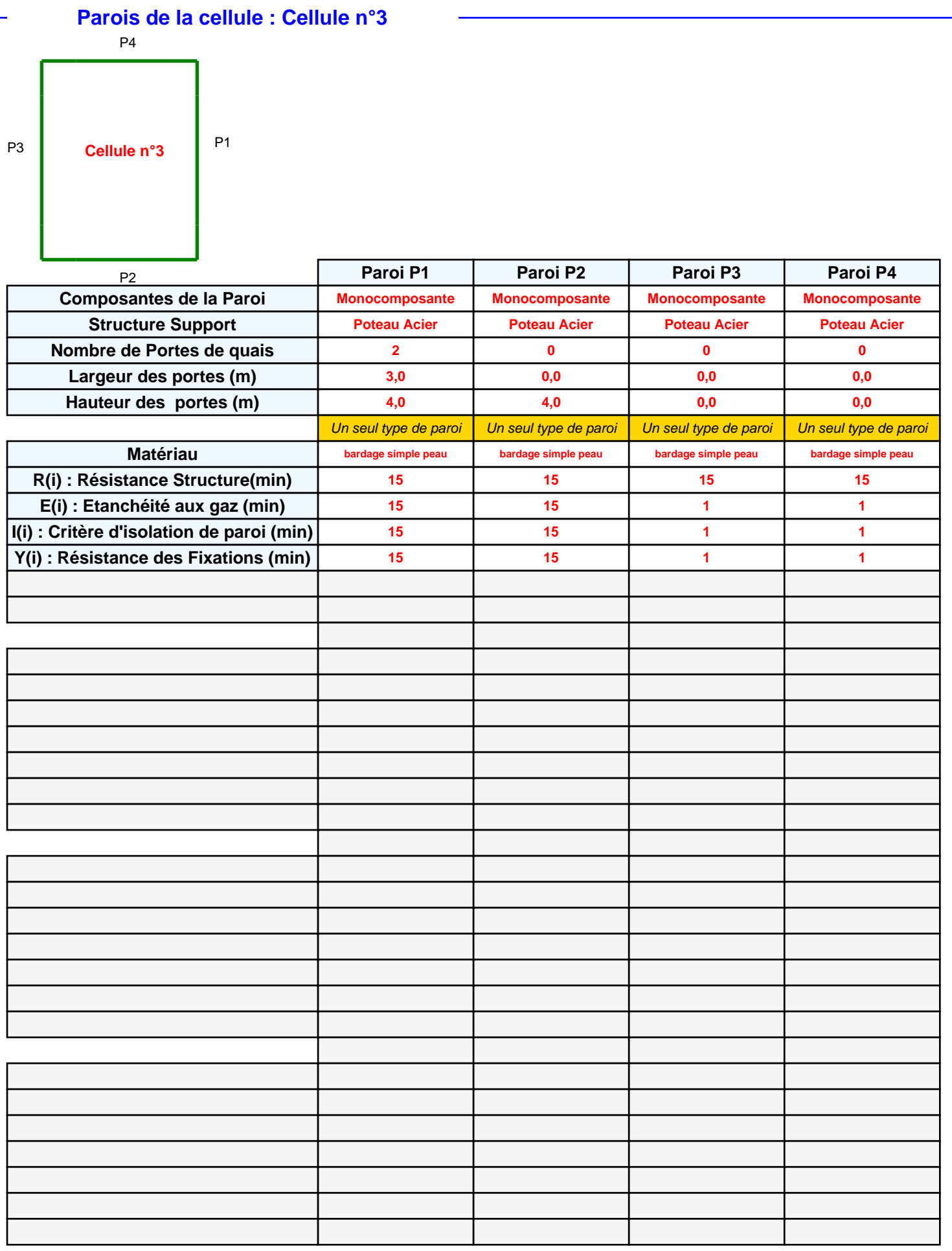

## *ADLER1* **FLUM***ilog*

## **Stockage de la cellule : Cellule n°3**

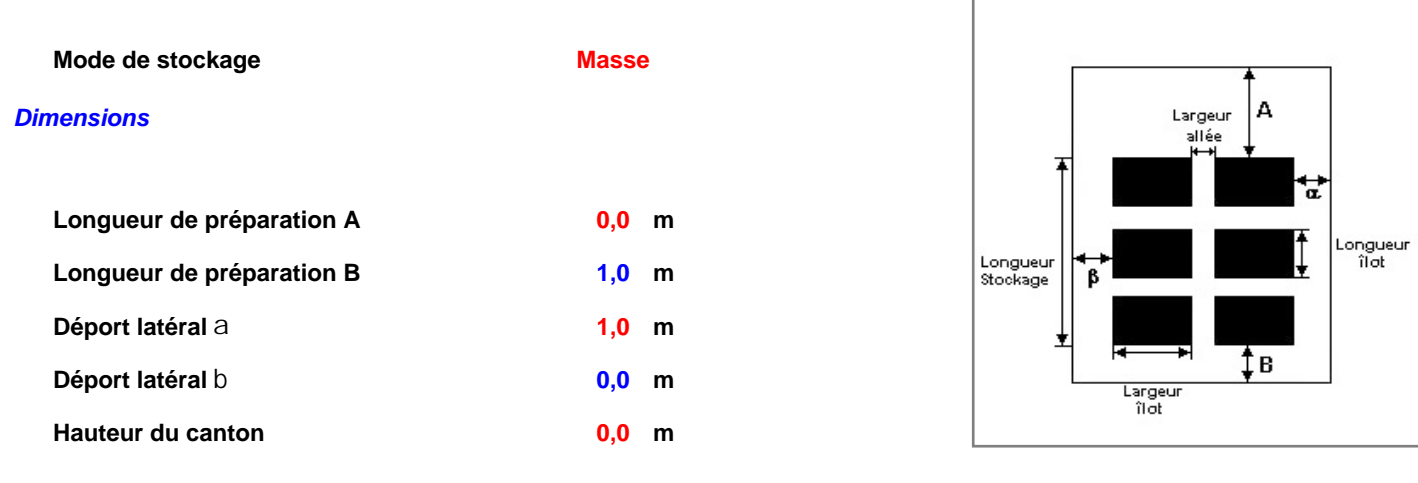

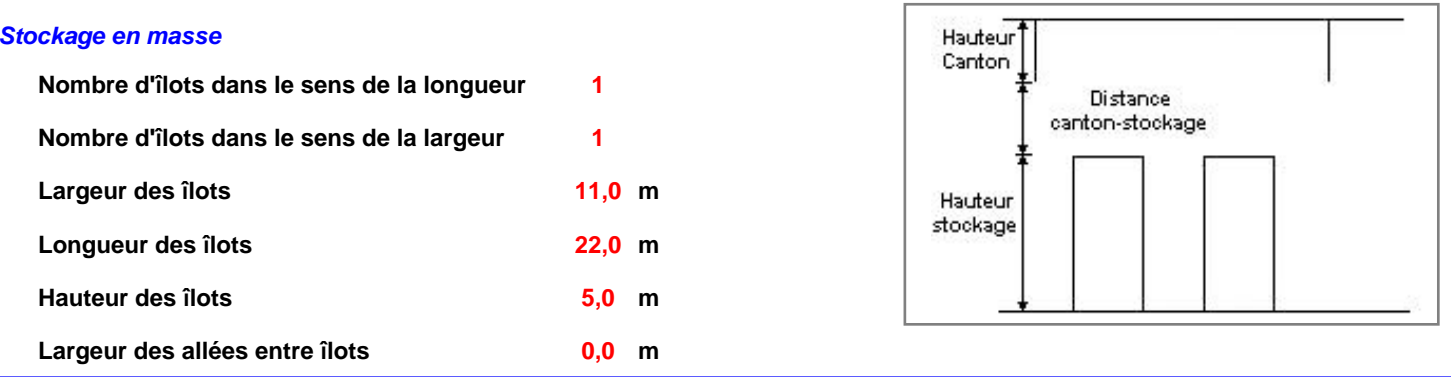

## **Palette type de la cellule Cellule n°3**

#### *Dimensions Palette*

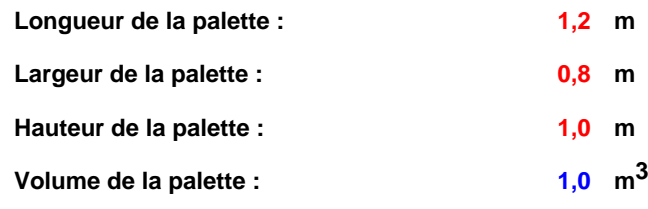

**Nom de la palette :**

#### **Poids total de la palette : 88,0 kg**

### *Composition de la Palette (Masse en kg)*

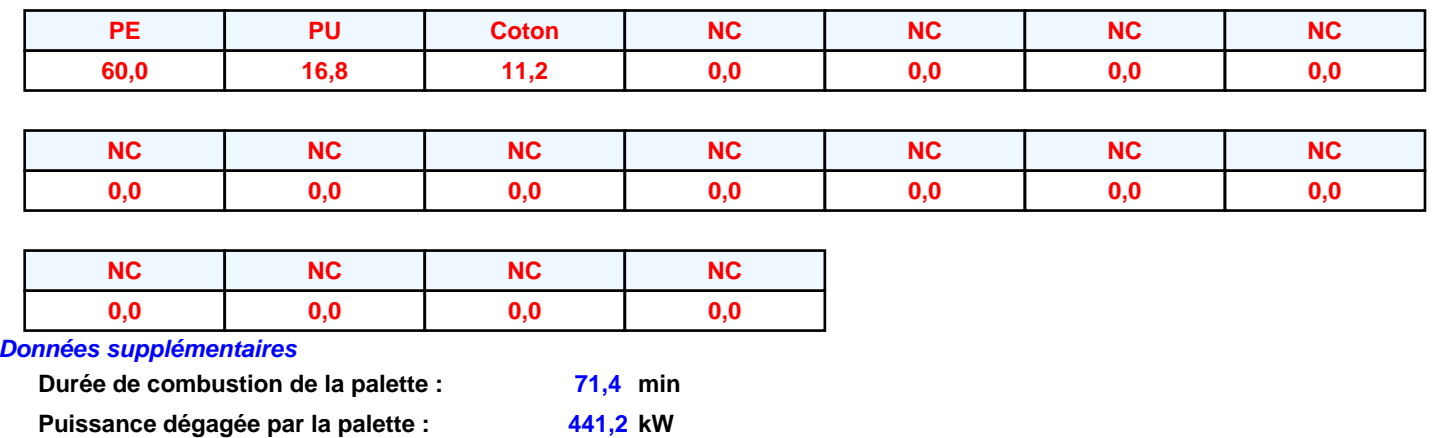

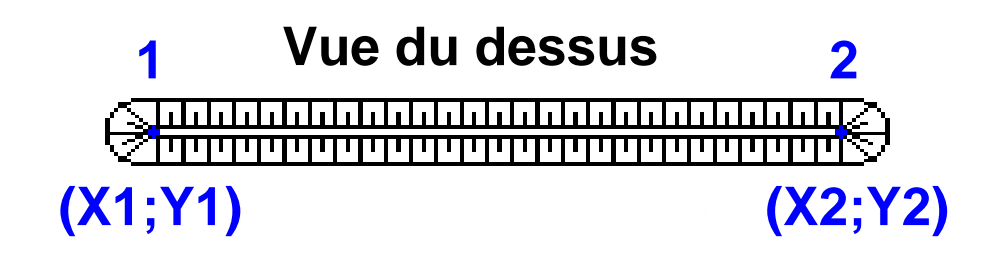

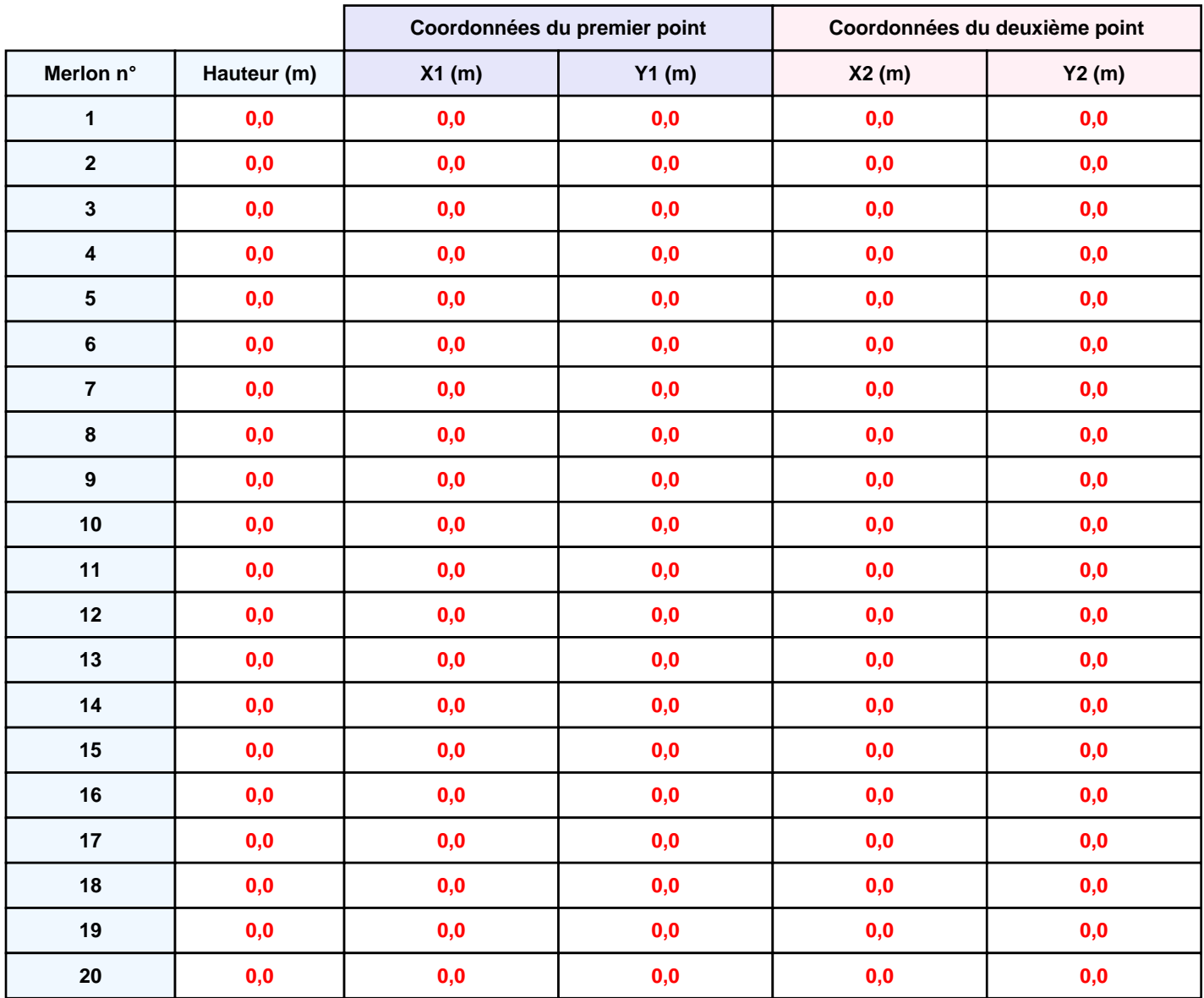

## **II. RESULTATS :**

**Départ de l'incendie dans la cellule : Cellule n°1**

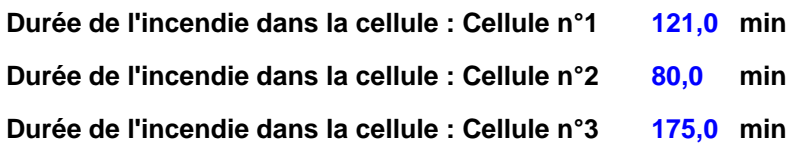

## **Distance d'effets des flux maximum**

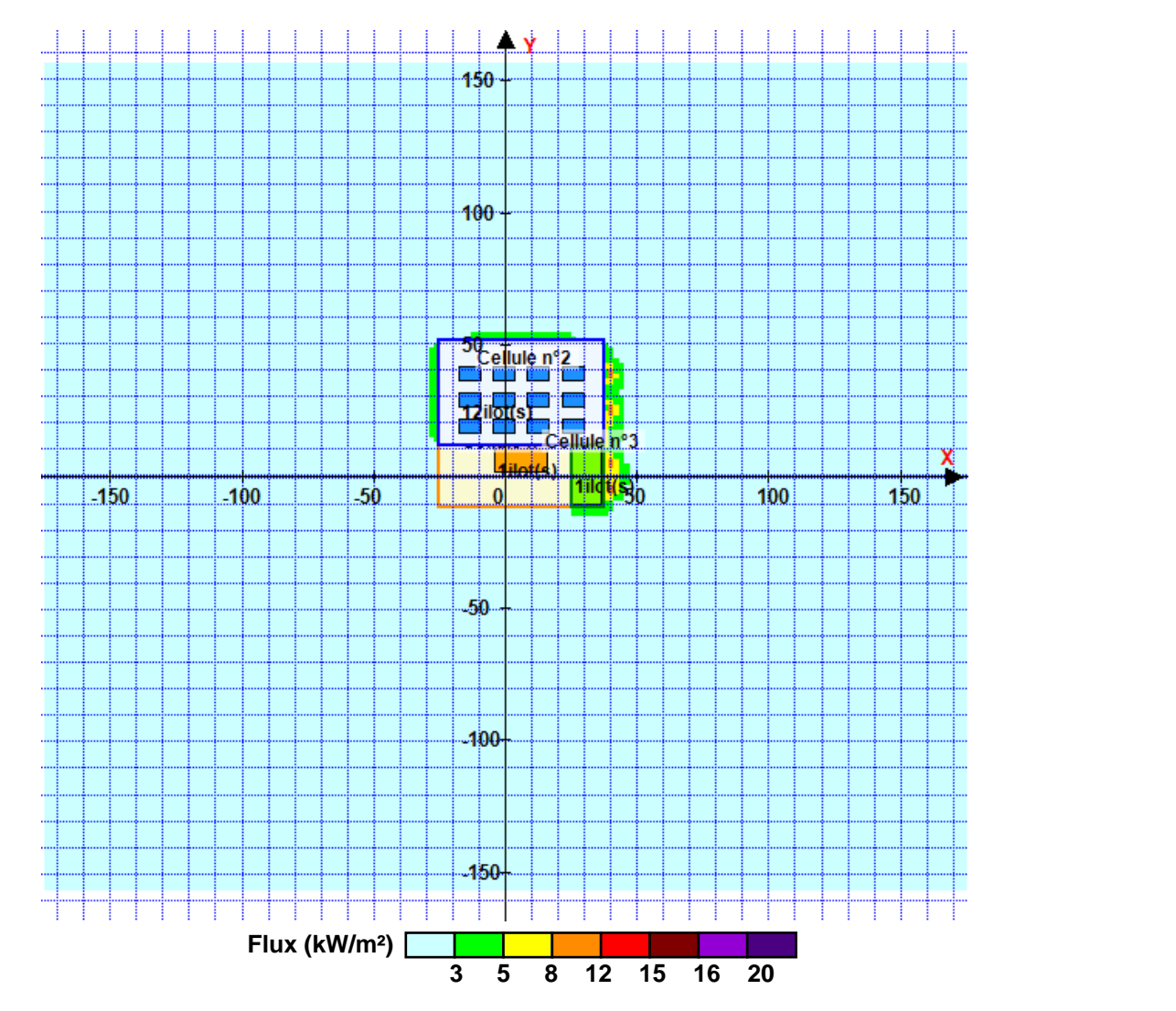

**Avertissement: Dans le cas d'un scénario de propagation, l'interfacede calcul Flumilog ne vérifie pas la cohérence entre les saisies des caractéristiques des parois de chaque cellule et la saisie de tenue au feu des parois séparatives indiquée en page 2 de la note de calcul.**

**Pour information : Dans l'environnement proche de la flamme,le transfert convectif de chaleur ne peut être négligé. Il est donc préconisé pour de faibles distances d'effets comprises entre 1 et 5 m de retenir une distance d'effets de 5 m et pour celles comprises entre 6 m et 10 m de retenir 10 m.**